## SAP ABAP table CLS TYPE GRID LINE {Line in the grid of types of a group}

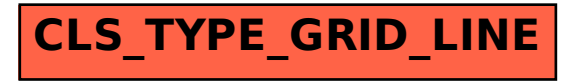